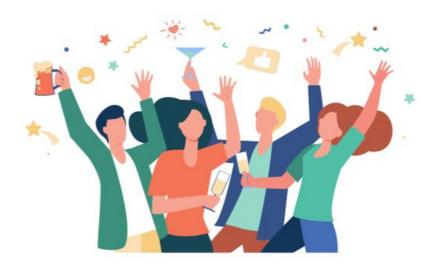

## **Events FAQ's**

## Why can't I select a Google Map location for my Event?

If you see an error or cannot select a location this means that the Google Map API has not been set up on your site, as this facilitates selecting locations in Events the Weather component.

If your site is self-hosted, you can set up the API yourself followingour guide.

If your site is hosted by us, we can set this up for you, so pleasesubmit a support ticket requesting this.

## Can I change the wording of the 'notes to organiser..' pop-up that appears when joining an Event?

Yes, this can be targeted in the Events area of the localisation and updated to your preferred phrasing.

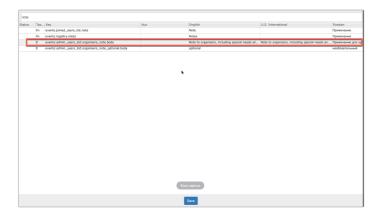

Be sure to clear all caches before testing after making changes to the wording, otherwise the previous may persist.